# Continuous Integration with Gitlab

Tony Wildish Cloud Bioinformatics Lead Architect EMBL-EBI wildish@ebi.ac.uk

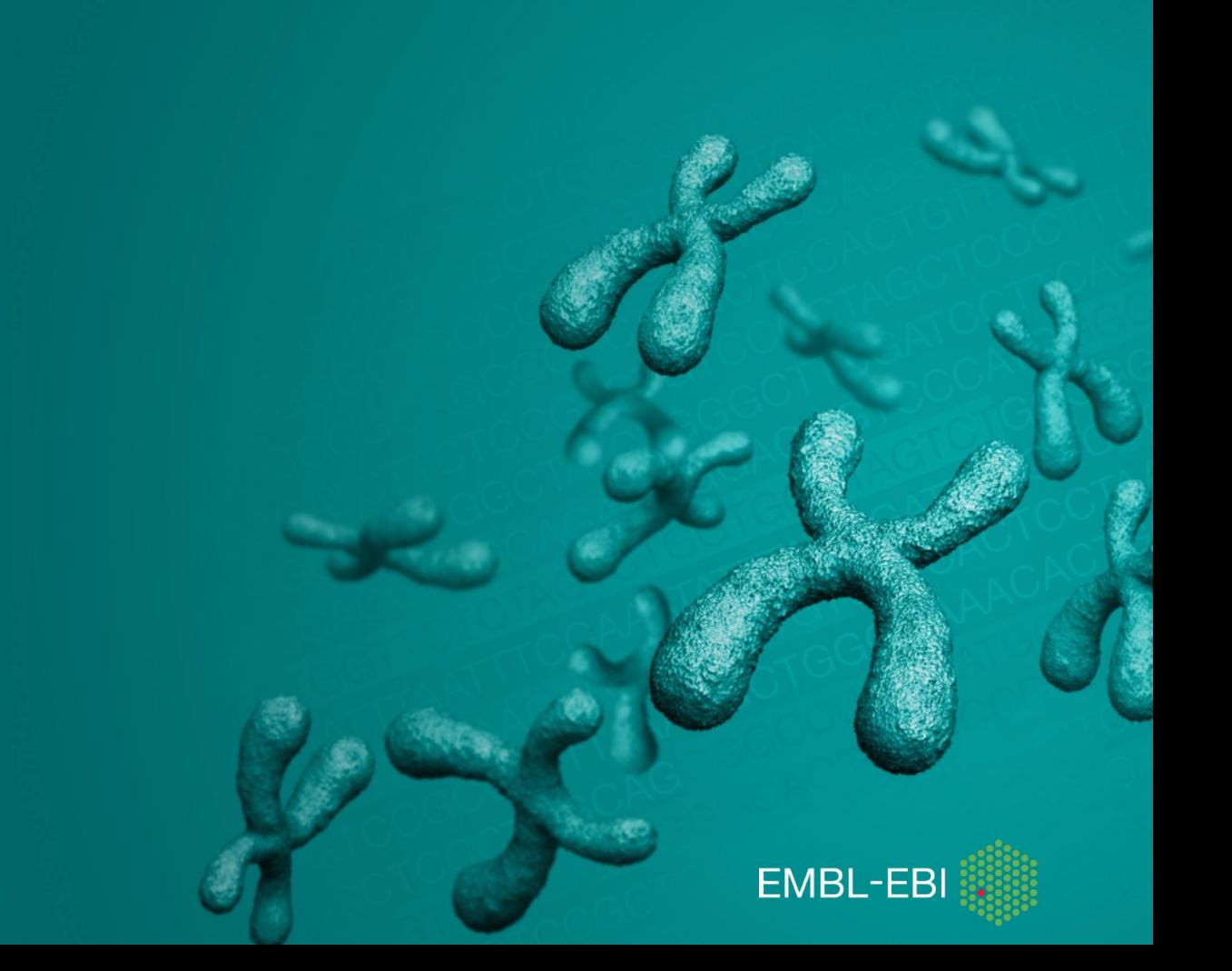

### Introduction to Gitlab

- Gitlab for Continuous Integration/Continuous Deployment
- Hands-on session
	- A 'hello world' tour of the basics
- Not covered:
	- Setting up your own runners
- Pre-requisites:
	- Basic knowledge of git and an understanding of docker

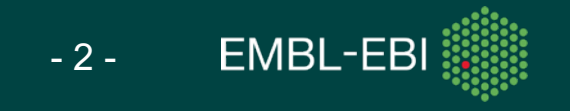

### Gitlab is…

- A git-based code hosting service
	- Like github.com, bitbucket.com, and many others
	- SCM, Wiki, issue-tracking, project/team-management…
- A continuous integration (CI) platform
	- Like Travis, Jenkins, and others
	- You commit/tag code, gitlab builds, tests, packages and deploys it
		- You tell it how! That's what this talk is about
	- Distributed builds, can use many platforms
		- Laptop/desktop, cloud (AWS, GCP)
		- Can even use multiple platforms in the same build

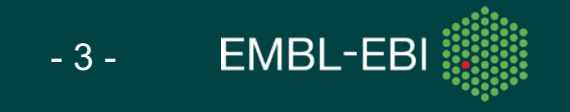

# Gitlab components

- Gitlab server
	- The hosting service
	- Project management components
	- CI build system management (how 'runners' are used)
- Gitlab runners
	- User-space daemons that execute builds
	- Driven by the server on pushing to the repository
	- Highly configurable, can have many runners per repo, different compilers, runtimes, OS...
	- Can run anywhere: laptop, cloud, Embassy

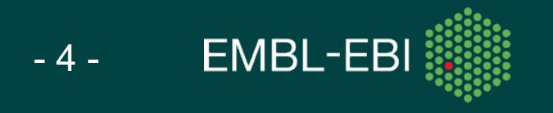

### Gitlab server

- Two editions
	- CE: Community Edition (free, self-hosted)
	- EE: Enterprise Edition (paid, self-hosted or cloud-hosted)
	- **gitlab.com** (EE, free)
		- Unlimited repositories, private or public
		- 10 GB disk space per project
		- Mirroring external public repositories has up to a one hour latency
- EBI has the Enterprise Edition at **gitlab.ebi.ac.uk**
	- We use **gitlab.com** for the exercises today so anyone can take part

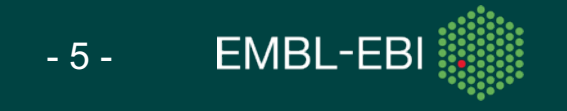

### Gitlab runner

- Can run on any platform
	- Laptop, AWS/GCP, Embassy etc
	- Configure runners per project
		- Can share runners between projects, or be project-specific
		- **gitlab.com** provides shared runners, all ready to use!
		- **gitlab.ebi.ac.uk** has shared runners, but you are expected to provide your own for production deployments
- Specify runners capabilities with tags when you register them
	- E.g. gcc/python/perl version, system capabilities (RAM, cores)

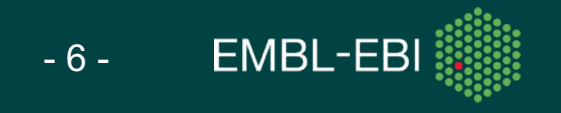

## Gitlab runner

- At build-time
	- Server chooses runners based on tags in config file per step!
	- Server launches as many build processes as required
	- Can store products from each step back to server, for inspection later on or for use in subsequent steps
- Each runner can run a custom workflow
	- Infinitely configurable, per project
	- Workflow specified in YAML config file in the project repository

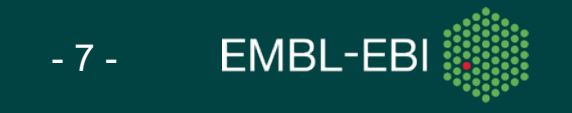

## Gitlab runner

- Security
	- Gitlab runners have significant security implications
	- Will dutifully execute all instructions from the .gitlab-ci.yml file
	- Malicious users can inject dangerous commands
		- E.g. **rm –rf \$HOME**
	- Control who has access to the .gitlab-ci.yml file
		- Use fork/pull model, not direct commit, and review merge requests

- 8 -

**EMBL-EB** 

- Run runners as unprivileged users on dedicated infrastructure
	- Not as you in your home directory!

## Gitlab and Docker

- Many possible combinations...
	- Q: Can I do X with Docker and Gitlab? A: Yes, for all X!
- Run Gitlab Runner in a Docker container
- Pull/run Docker containers to *execute* your CI job
	- Use different docker containers per step
- Build Docker containers *inside* your CI job
	- Push them to Gitlab Container Registry or elsewhere
- Gitlab Container Registry
	- Integrated Docker registry, upload a container from your CI job
	- Can automatically tag with branch name/version etc

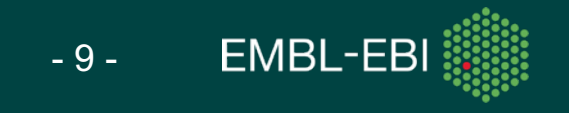

# The CI configuration file

- Standard YAML
	- **.gitlab-ci.yml**, in the top directory of your git repository
	- Describes **pipelines** which consist of **stages**, run by one or more **steps**
	- Each **stage** has a specific purpose: **build, test, deploy**…
	- Each **stage** can have its own **tags** (i.e. Its own required environment)
	- Each **stage** can produce **artifacts**/re-use from other stages
	- Stages can run in parallel
		- Each **step** in a **stage** must complete before the next **stage** can start
		- Each **step** in a **stage** must succeed or the whole pipeline will fail
- Similar to makefiles in some ways
	- Specify dependencies & actions, not explicitly coding workflows

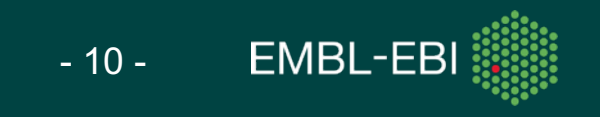

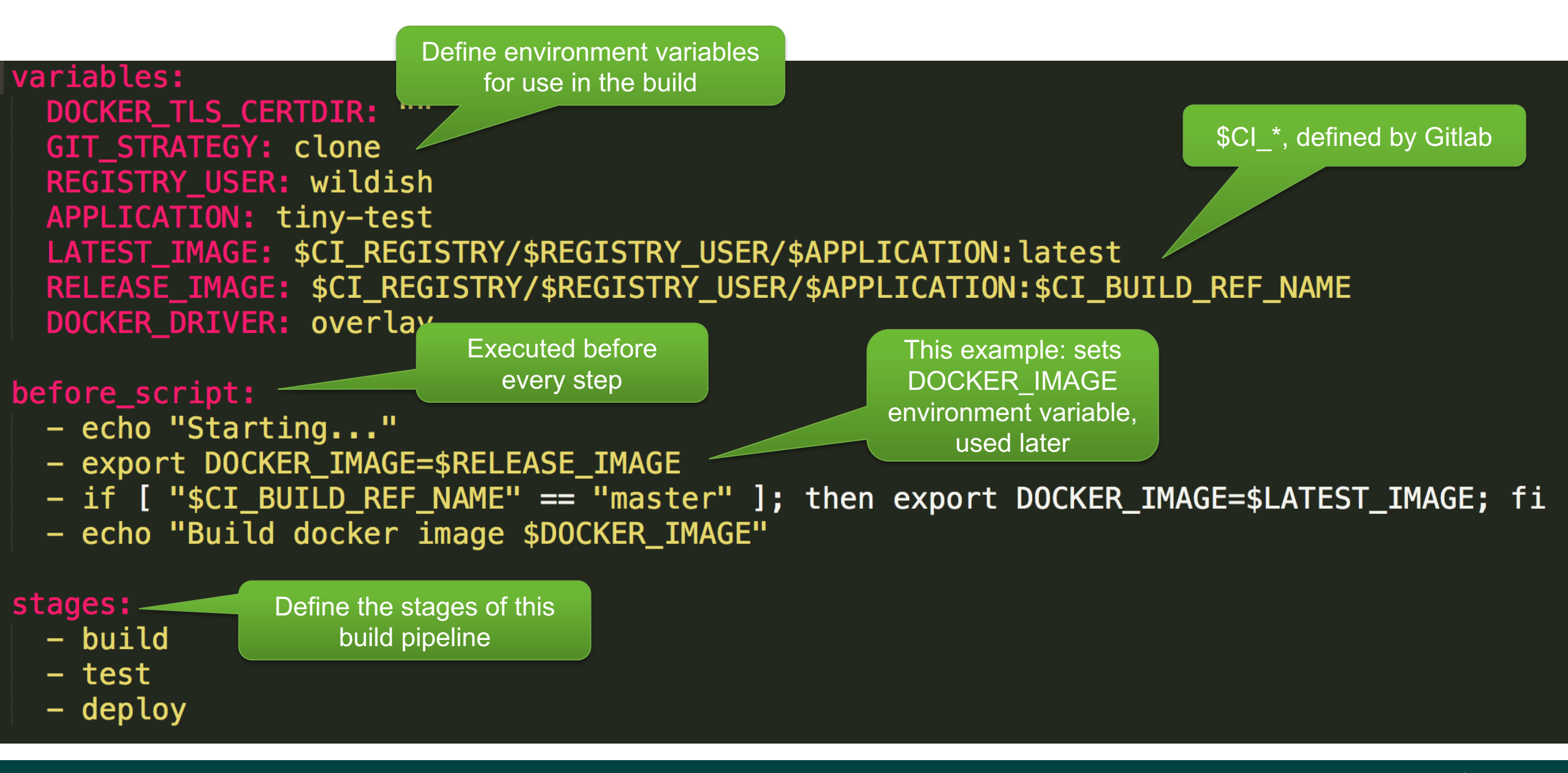

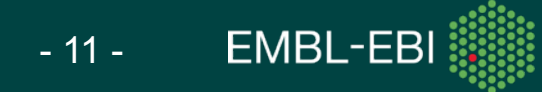

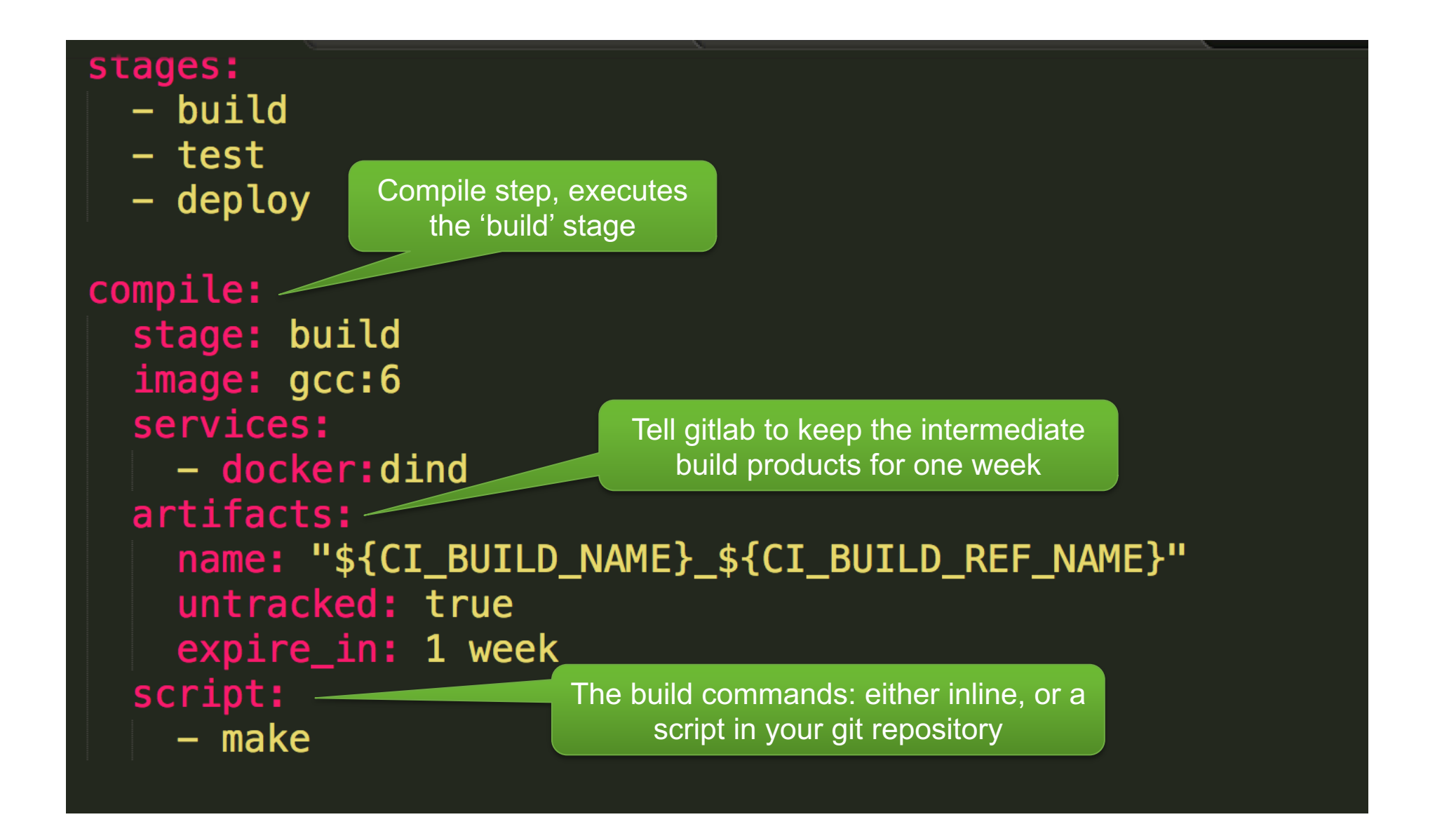

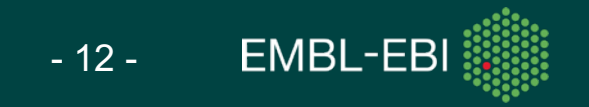

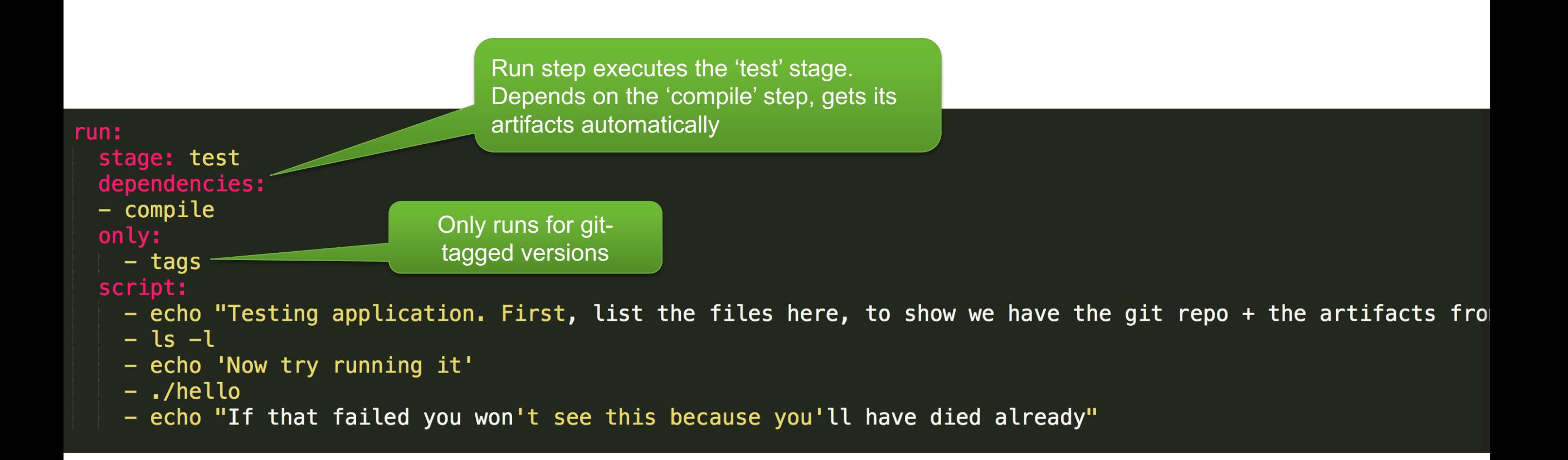

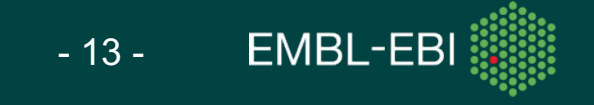

Install step runs the 'deploy' stage. Runs a docker container to build a docker image of our code, pushes the image to the gitlab docker registry

### install:

- stage: deploy image: docker: latest services:
- $-$  docker: dind
- dependencies:
- $run$
- compile

### script:

- echo \$CI\_REGISTRY\_PASSWORD | docker login -u \$CI\_REGISTRY\_USER --password-stdin \$CI\_REGISTRY
- echo Building \$DOCKER\_IMAGE
- docker build -t \$DOCKER\_IMAGE .
- echo Deploying \$DOCKER\_IMAGE
- docker push \$DOCKER IMAGE

after\_script:

Executed after every step

- echo "Congratulations, this step succeeded"

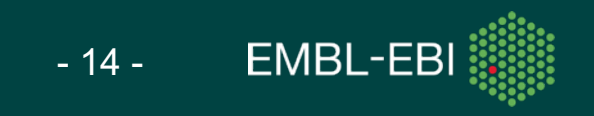

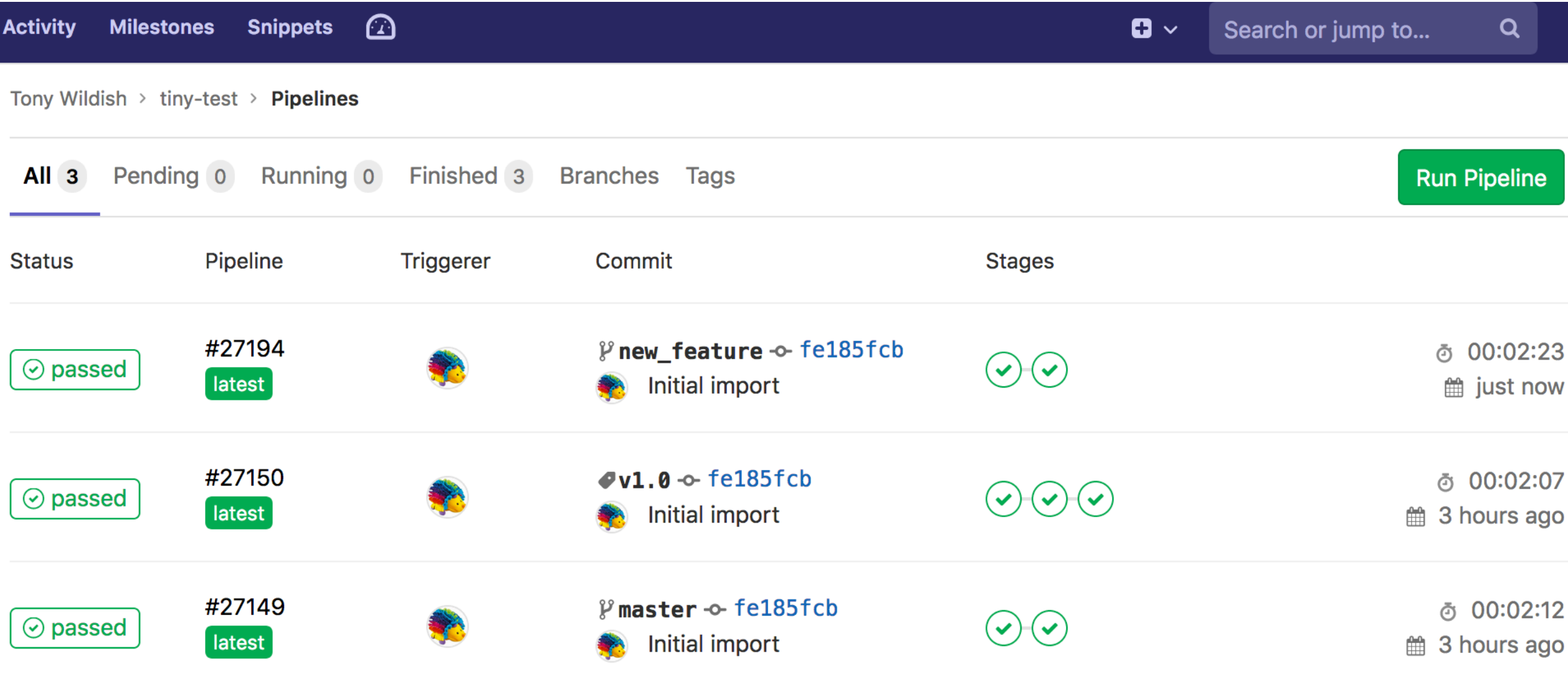

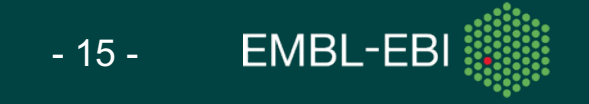

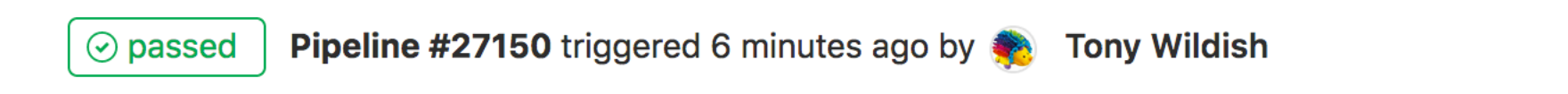

### **Initial import**

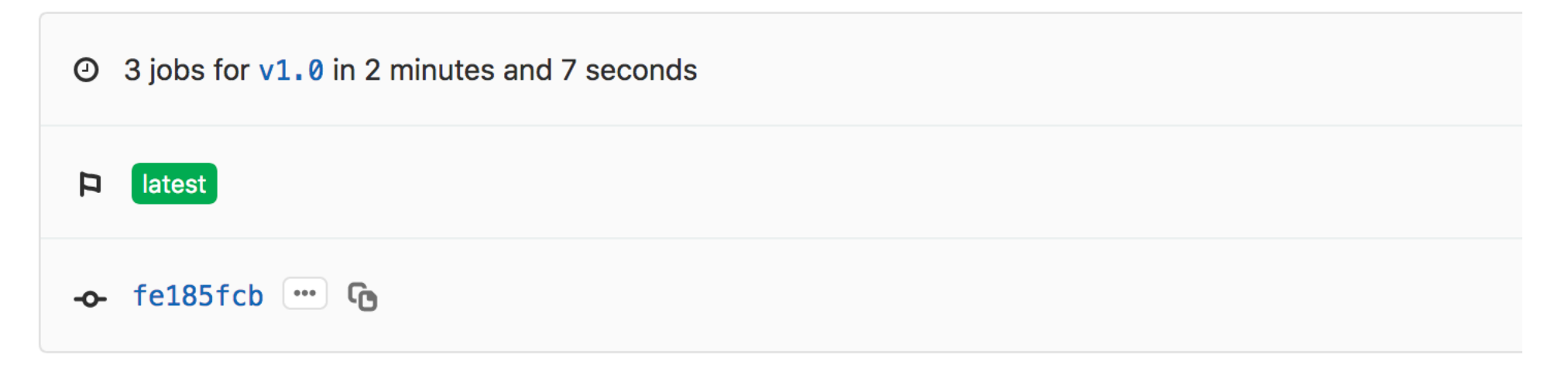

#### Pipeline Jobs 3

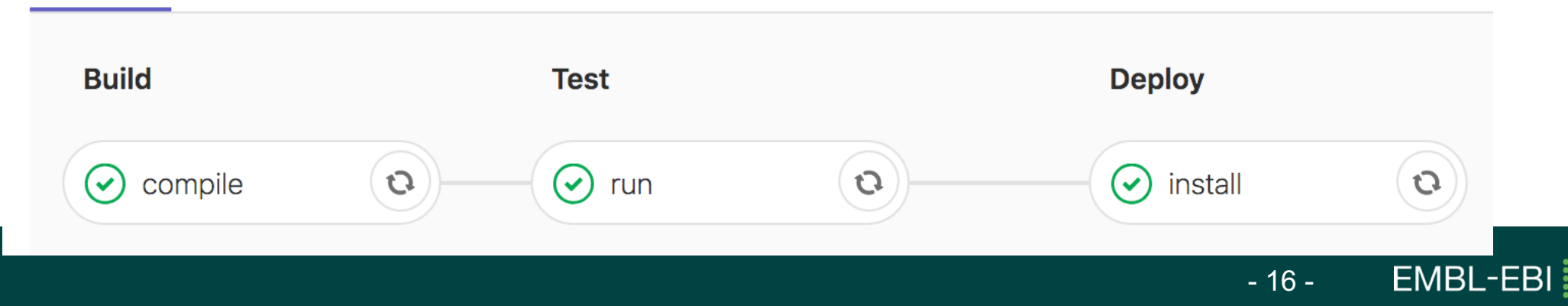

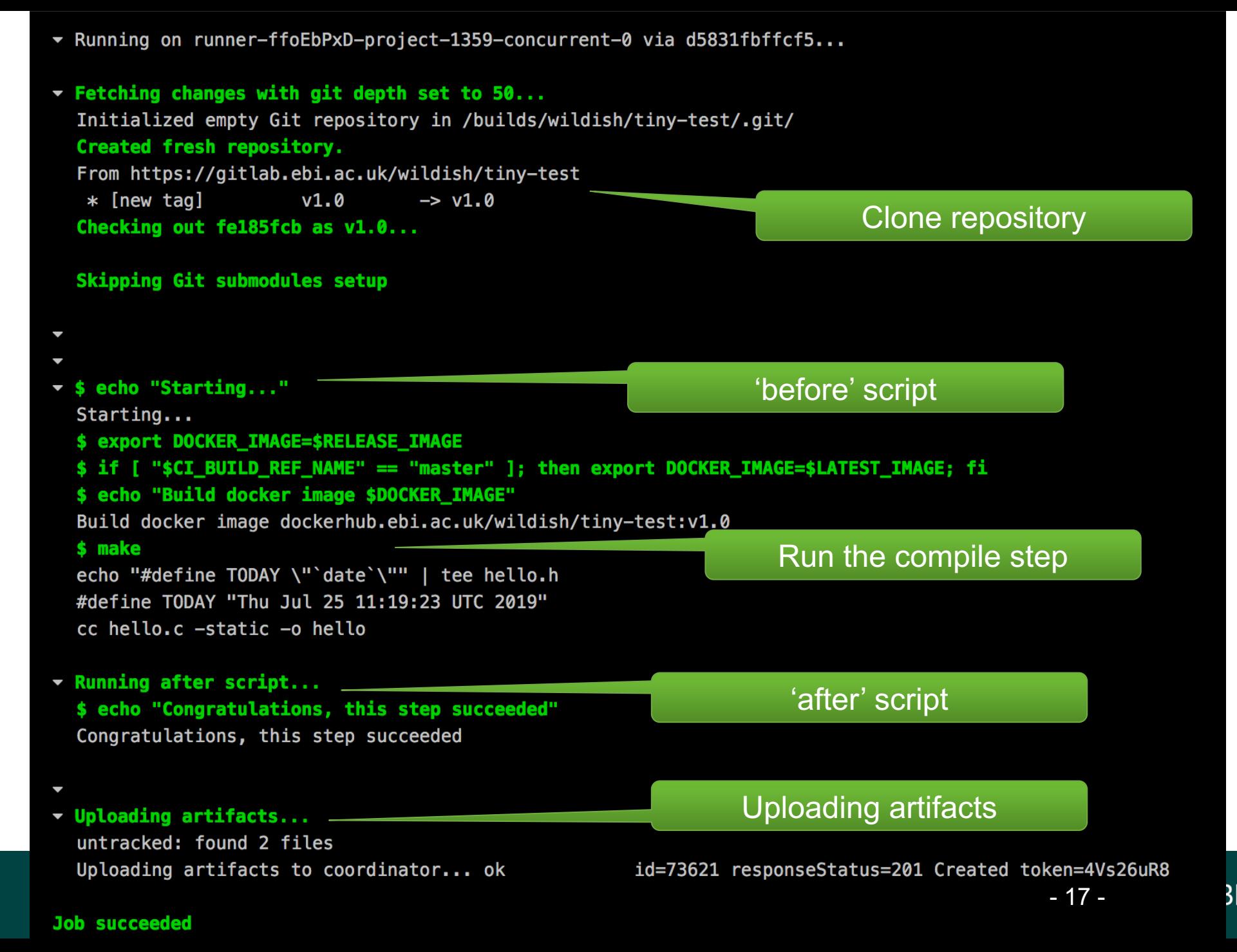

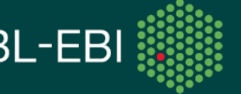

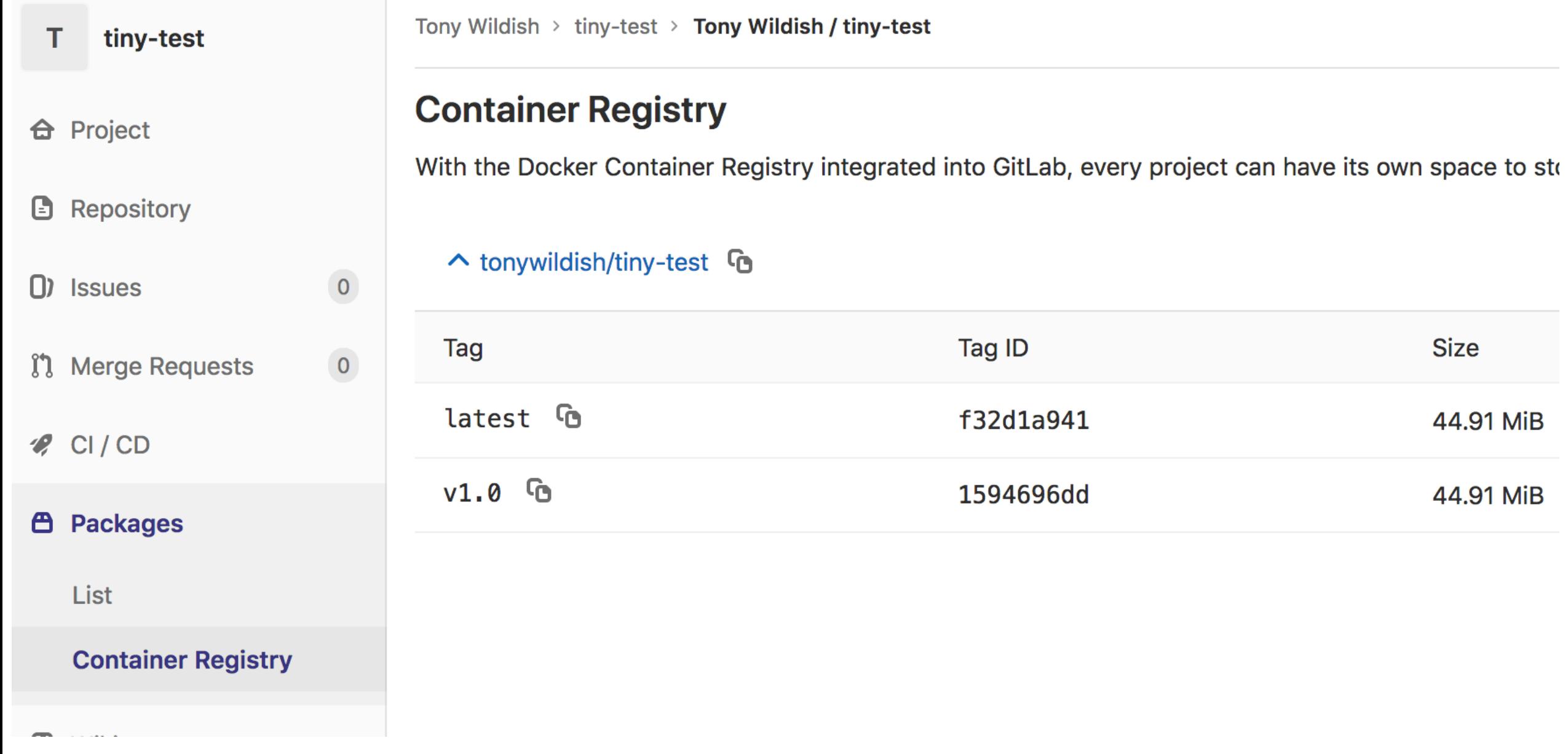

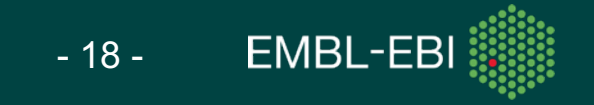

- Q: How do you pass a database password to a CI/CD pipeline?
	- 1) Hard-code it in the repository where anyone can see it?
	- 2) Use a **gitlab variable** to pass it to the runner without exposing it?

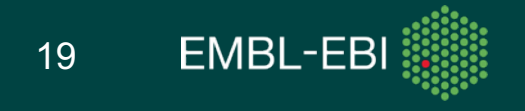

- Q: How do you pass a database password to a CI/CD pipeline?
	- 1) Hard-code it in the repository where anyone can see it?
	- 2) Use a **gitlab variable** to pass it to the runner without exposing it?
- Pass an environment variable, or a file with preset contents
- **Settings** -> **CI/CD** -> **Variables** -> **Expand**
- $\bullet$  => Exercise 7

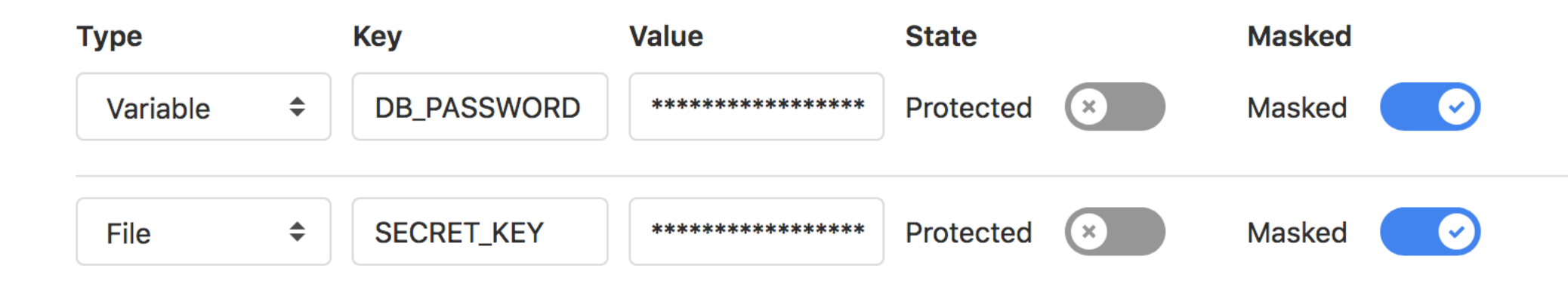

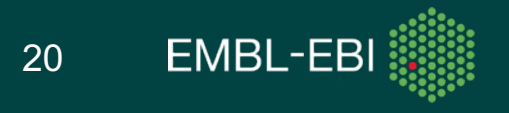

 $\Rightarrow$  Exercise 7

 $\bullet$ 

- Q: How do you pass a database password to a CI/CD pipeline?  $\bullet$ 
	- 1) Hard-code it in the repository where anyone can see it?
	- 2) Use a gitlab variable to pass it to the runner without exposing it?
- Pass an environment variable, or a file with preset contents  $\bullet$
- Settings -> CI/CD -> Variables -> Expand  $\bullet$

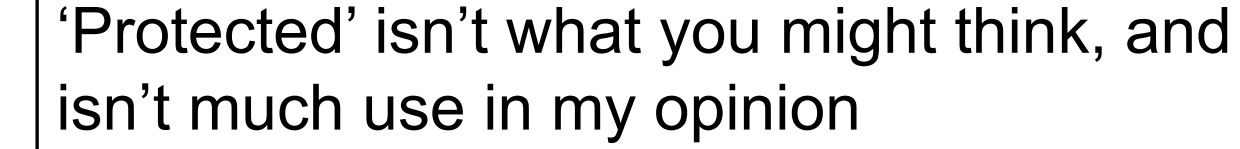

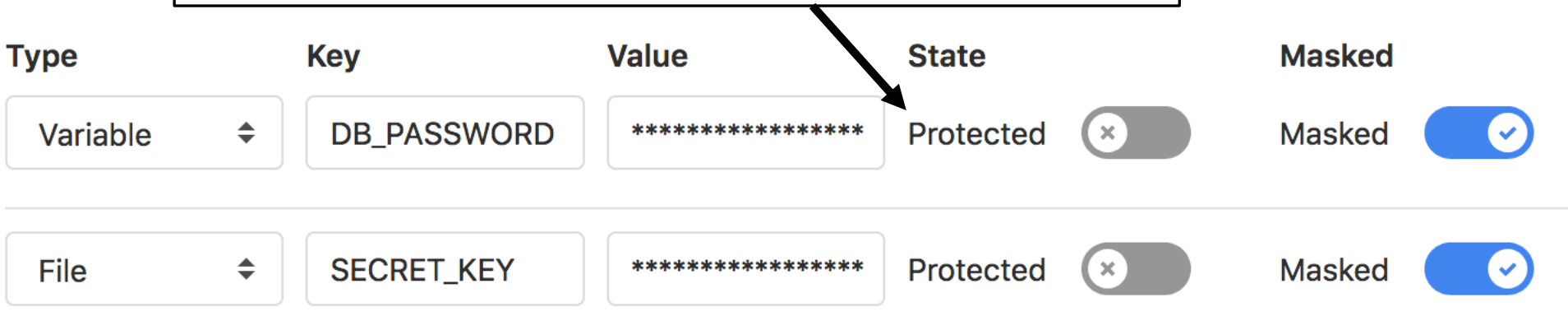

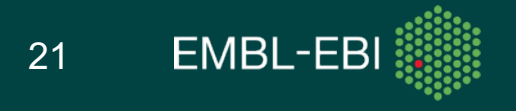

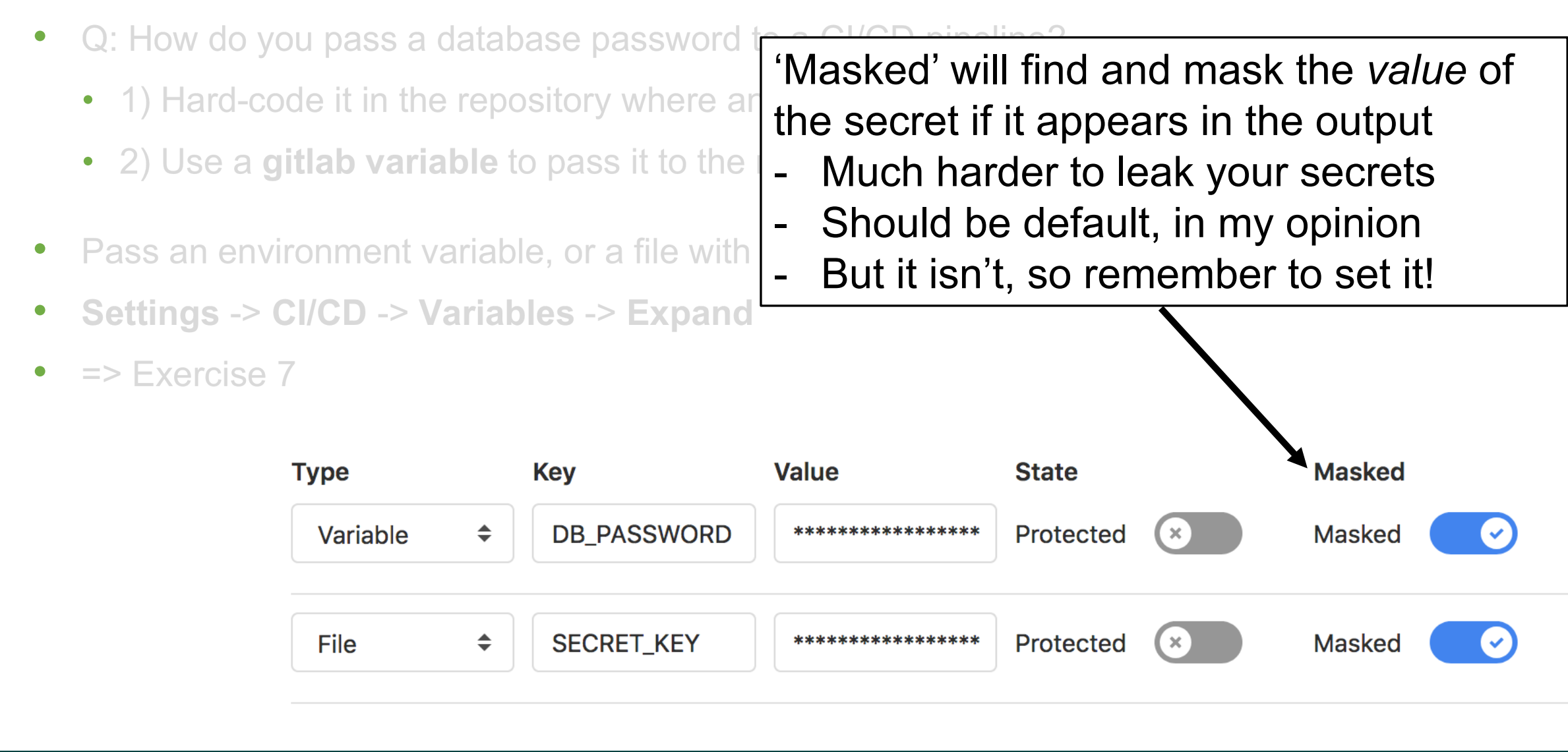

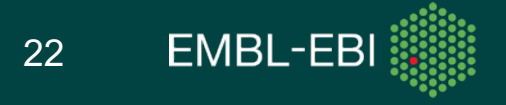

# Other gitlab features

- API, programmable interface to Gitlab
	- https://docs.gitlab.com/ee/api/
- Build hooks
	- Trigger actions on external services other than gitlab
		- Similar capabilities on github, bitbucket
	- Trigger actions in gitlab from external service
		- E.g. nightly build, regardless of commits
- Mirroring repositories
	- Master repository in bitbucket/github?
	- Can mirror to gitlab, automatically, transparently

# AutoDevOps

- AutoDevOps is a fairly new feature from Gitlab
	- Detects the language, application style and structure of your project
	- Automatically defines a CI/CD pipeline for it
	- Can automatically build/test/deploy, right through to production
	- Highly configurable
	- Awesome if you can use it, see talk and demo coming up next

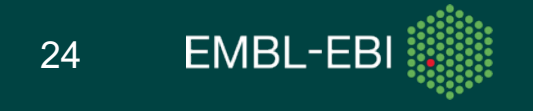

# Best practices, gotchas…

- Be careful with environment variables
	- Gitlab sets some secret environment variables (API keys etc) for you to use in your builds
	- If you echo them to your logfiles, they may be visible on the web
- Check your YAML configuration file for errors
	- Your-project-page -> CI/CD -> Pipelines -> "CI Lint" (top-right): can edit live and validate
- Set your artifacts to expire
	- Stuff you want to keep should be properly deployed, e.g. in a Docker image
- Keep your build environments clean, simple
	- Unix configure, make, make-test, make-install is a de-facto standard
	- Tag your own runners to specify requirements, avoid complex runtime scripts
- Control access to your repositories
	- Don't give out *any* tokens of any sort, until you've thought through the consequences
	- Don't give others admin/developer-access to the project, use the fork/pull model instead

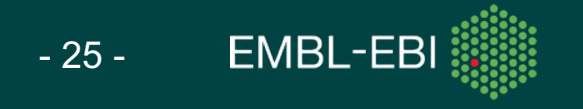

### **Exercises**

- Go to http://bit.ly/resops-2020
- Click on **'Gitlab Practical'**
- Follow the exercises